## การลง K K U F M I S ใน Wi n d o w s *7*

ในกรณีที่ไม่สามารถลง K K U F M I S ใน Wi n d o w s *7* ได้ ให้ไปตั้งค่า U s e r A c c o u n t C o n t r o l S e t t i n g s รายละเอียดดังนี้

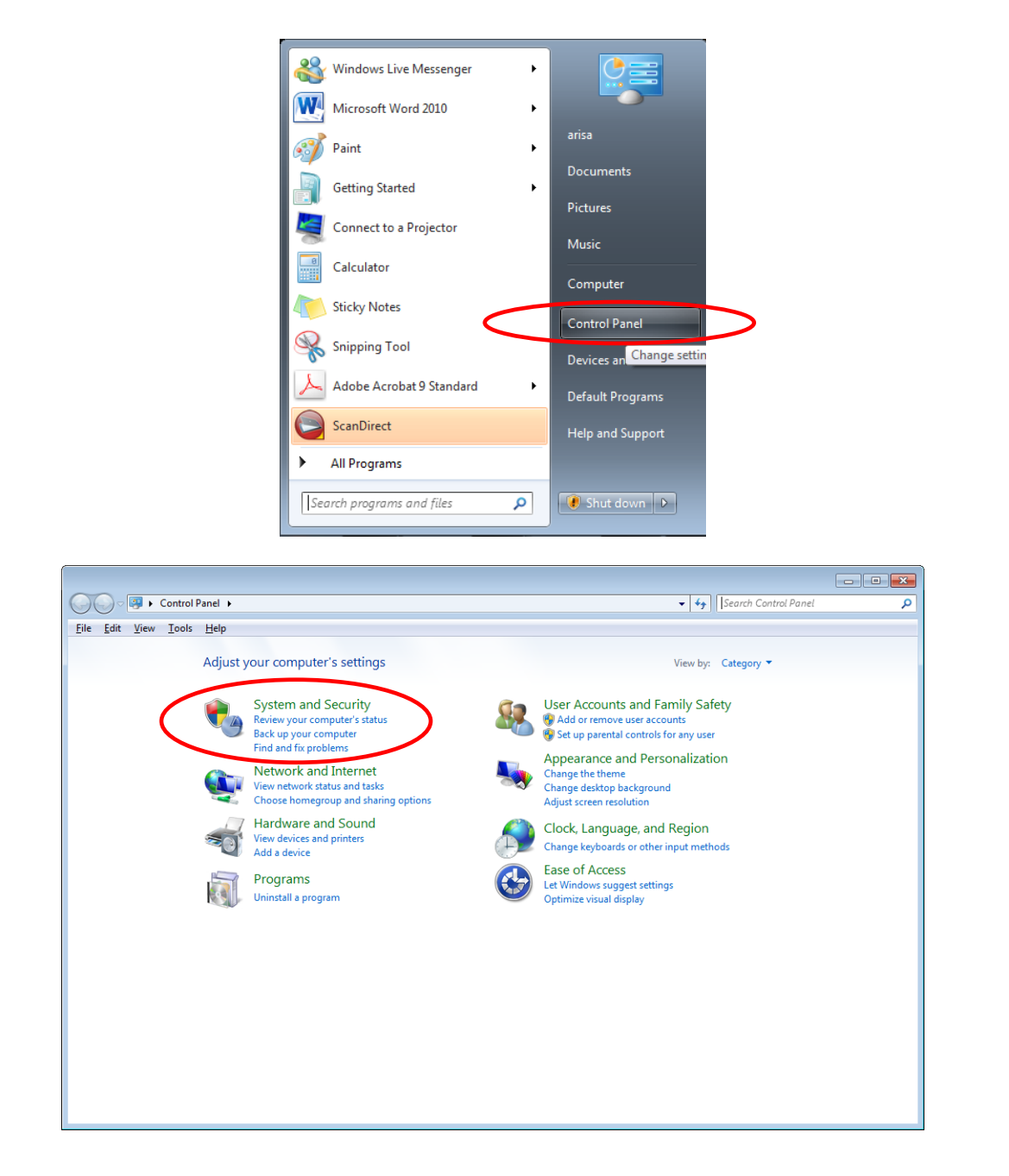

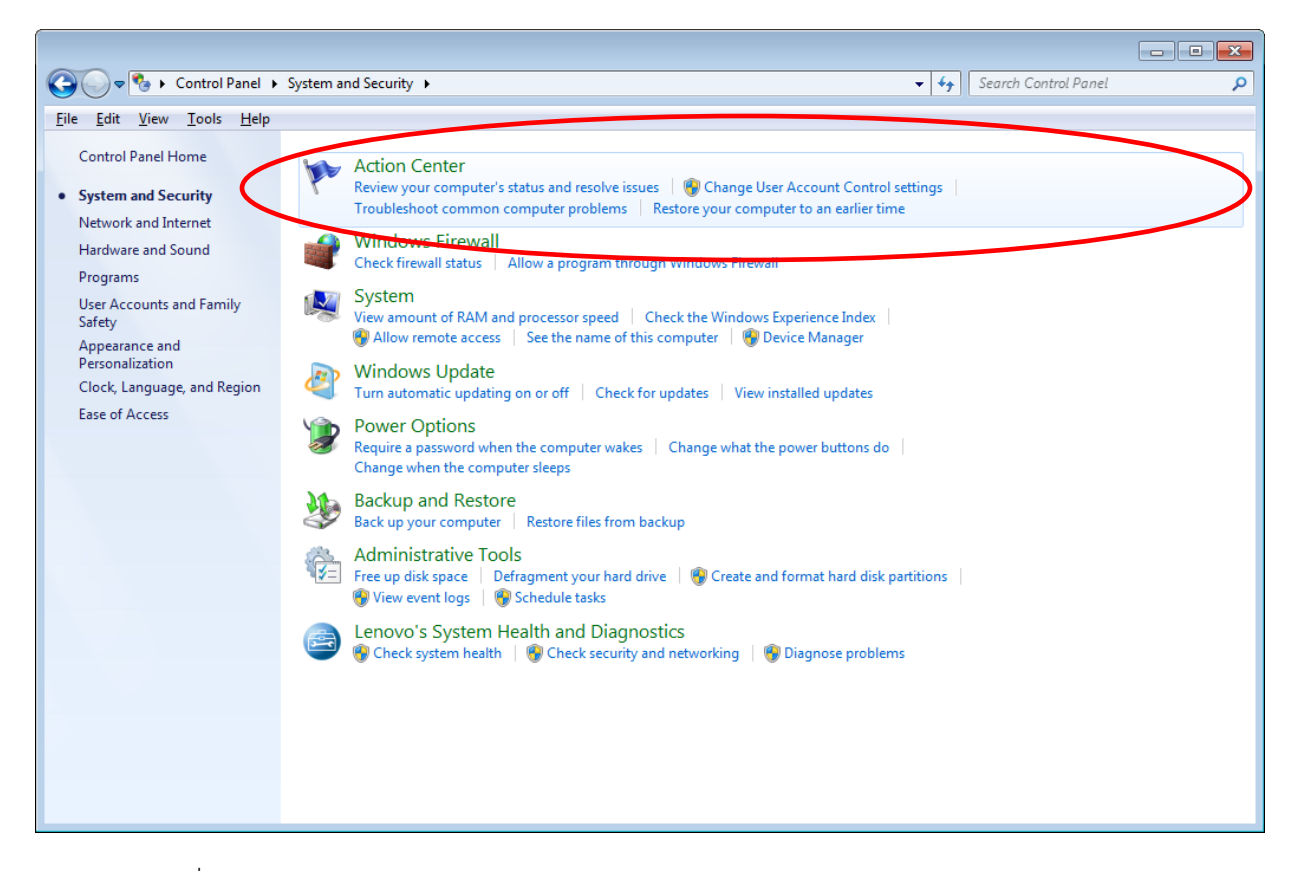

ปรับสเกล ให้มาที่ N e v e r n o t i f y

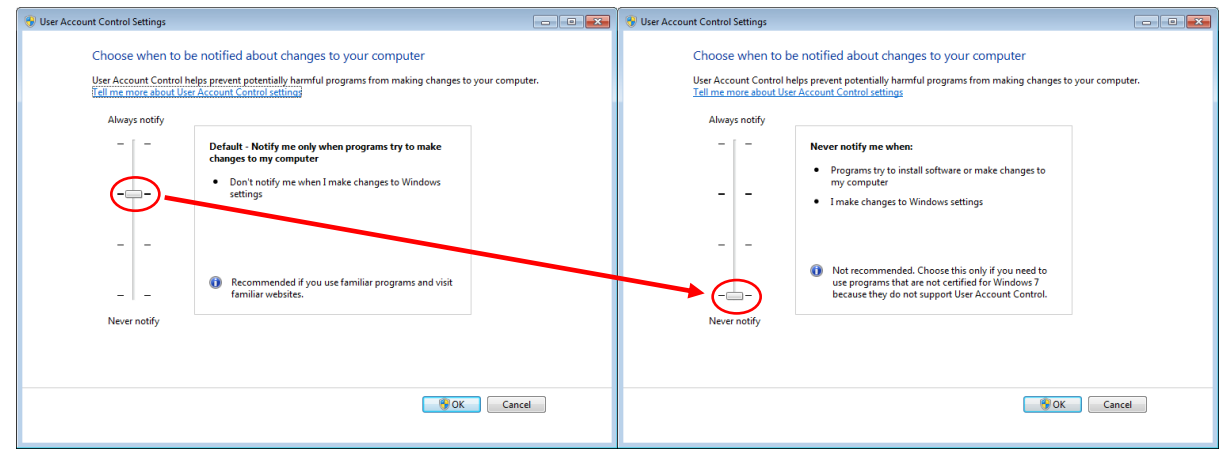

จากนั้น R e s t a r t เครื่องใหม่แล้ว จึงท าการติดตั้ง K K U F M I S